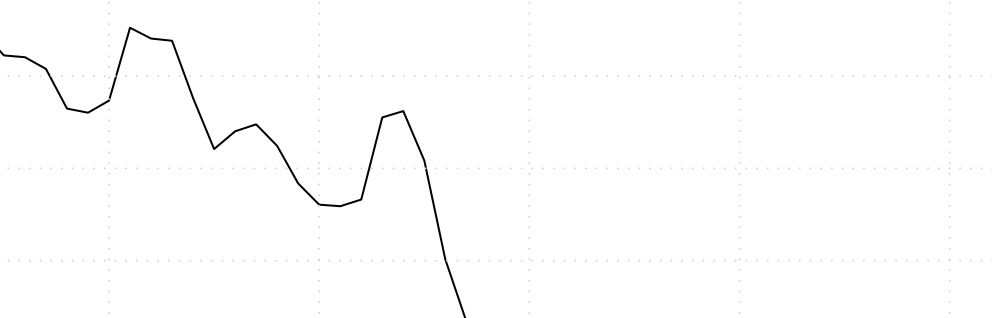

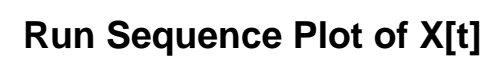

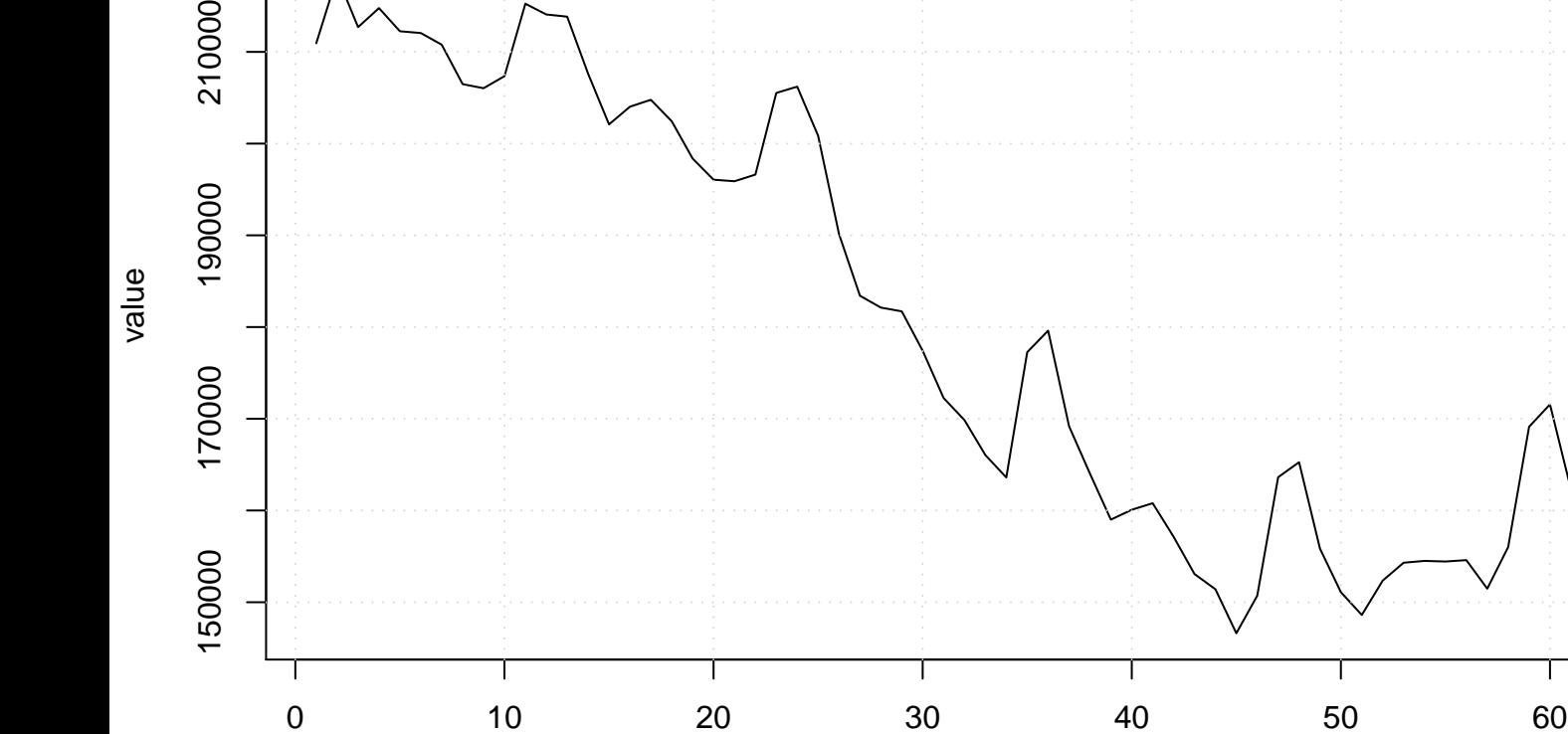

210000

time or index

T

Ţ